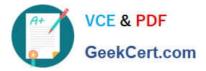

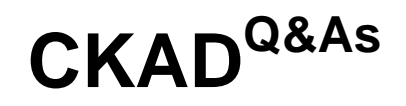

Certified Kubernetes Application Developer (CKAD) Program

# Pass Linux Foundation CKAD Exam with 100% Guarantee

Free Download Real Questions & Answers **PDF** and **VCE** file from:

https://www.geekcert.com/ckad.html

## 100% Passing Guarantee 100% Money Back Assurance

Following Questions and Answers are all new published by Linux Foundation Official Exam Center

Instant Download After Purchase

- 100% Money Back Guarantee
- 😳 365 Days Free Update
- 800,000+ Satisfied Customers

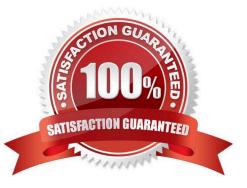

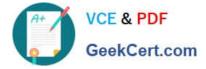

CORRECT TEXT

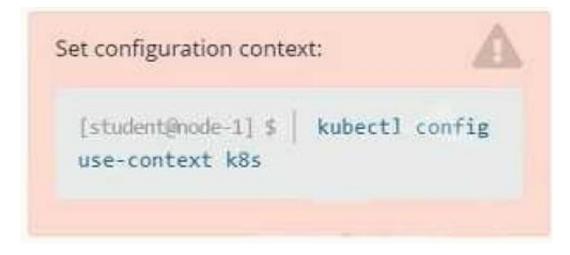

Context

You are tasked to create a ConfigMap and consume the ConfigMap in a pod using a volume mount.

Task

Please complete the following:

1.

Create a ConfigMap named another-config containing the key/value pair: key4/value3

2.

start a pod named nginx-configmap containing a single container using the nginx image, and mount the key you just created into the pod under directory /also/a/path

A. Please check explanations

B. Place Holder

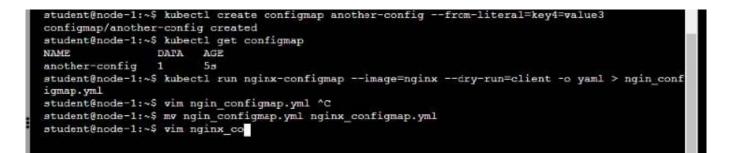

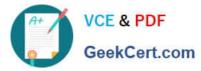

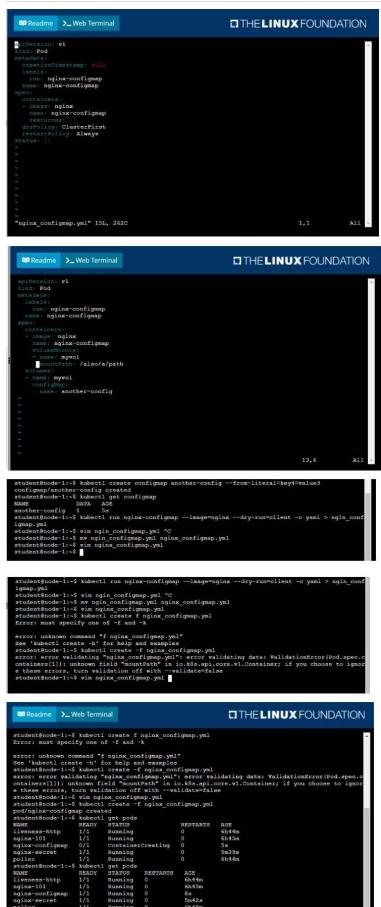

ecret

@node-1:~\$

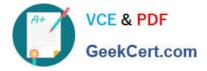

#### CORRECT TEXT

You must switch to the correct cluster/configuration context. Failure to do so may result in a zero score.

[candidate@node 1] \$ kubectl config use-c
ontext sk8s

#### Task:

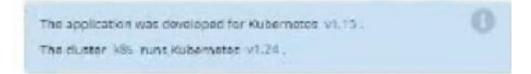

#### A. Please check explanations

#### B. Place Holder

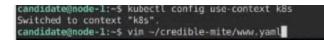

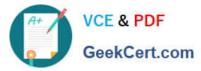

| File Edit View Terminal Tabs Help<br>apiVersion: apps/v1                                                           |                                                                                                    |
|----------------------------------------------------------------------------------------------------|----------------------------------------------------------------------------------------------------|
| kind: Deployment                                                                                                   |                                                                                                    |
| metadata:<br>name: www-deployment                                                                                  |                                                                                                    |
| namespace: cobra                                                                                                   |                                                                                                    |
| spec:<br>replicas: 3                                                                                               |                                                                                                    |
| selector:                                                                                                    |                                                                                                    |
| matchLabels:<br>app: nginx                                                                                         |                                                                                                    |
| template:                                                                                                    |                                                                                                    |
| metadata:<br>labels:                                                                                               |                                                                                                    |
| app: nginx                                                                                                    |                                                                                                    |
| spec:<br>containers:                                                                                               |                                                                                                    |
| - name: nginx                                                                                                    |                                                                                                    |
| <pre>image: "nginx:stable" ports:</pre>                                                                            |                                                                                                    |
| - containerPort: 80                                                                                                |                                                                                                    |
| volumeMounts:<br>- mountPath: /var/log/nginx                                                                       |                                                                                                    |
| name: logs<br>env:                                                                                                 |                                                                                                    |
| - name: NGINX_ENTRYPOINT_QUIET_LOGS                                                                                |                                                                                                    |
| value: "1"<br>volumes:                                                                                             |                                                                                                    |
| - name: logs                                                                                                    | n de la companya de la companya de la companya de la companya de la companya de la companya de la companya de l |
| emptyDir: {}                                                                                                    |                                                                                                    |
|                                                                                                    |                                                                                                    |
| 1941                                                                                                    |                                                                                                    |
| File Edit View Terminal Tabs Help<br>deployment.apps/expose_created                                                |                                                                                                    |
| candidate@node-1:-\$ kubectl get pods -n ckad000014                                                                |                                                                                                    |
| NAME READY STATUS RESTARTS AGE<br>expose-85dd99ddd9-25675 0/1 ContainerCreating 0 6s                               |                                                                                                    |
| expose-85dd99d4d9-4fhcc 0/1 ContainerCreating 0 6s                                                                 |                                                                                                    |
| expose-85dd99ddd9-fld7j 0/1 ContainerCreating 0 6s<br>expose-85dd99ddd9-tt6rm 0/1 ContainerCreating 0 6s           |                                                                                                    |
| expose-85dd99d4d9-vjd8b 0/1 ContainerCreating 0 6s                                                                 |                                                                                                    |
| expose-85dd99ddd9-vtzpq 0/1 ContainerCreating 0 6s<br>candidate@node-1:~\$ kubectl get deploy -n ckad00014         |                                                                                                    |
| NAME READY UP-TO-DATE AVAILABLE AGE                                                                                |                                                                                                    |
| expose 6/6 6 6 15s<br>candidate@node-1:~\$ kubectl config use-context k8s                                          |                                                                                                    |
| Switched to context "k8s".<br>candidate@node-1:~\$ vim ~/credible-mite/www.yaml                                    |                                                                                                    |
| candidate@node-1:~\$ vim ~/credible-mite/www.yaml                                                                  |                                                                                                    |
| <pre>candidate@node-1:-\$ kubectl apply -f -/credible-mite/www.yaml deployment.apps/www-deployment created</pre>   |                                                                                                    |
| candidate@node-1:-\$ kubectl get pods -n cobra                                                                     | 122                                                                                                    |
| NAME READY STATUS RESTARTS<br>vww-deployment-d899c6b49-d6ccg 1/1 Running 0                                         | AGE<br>65                                                                                                    |
| www-deployment-d899c6b49-f796l 0/1 ContainerCreating 0                                                             | 6s                                                                                                    |
| <pre>www-deployment-d899c6b49-ztfcw 0/1 ContainerCreating 0 candidate@node-1:~\$ kubectl get deploy -n cobra</pre> | 65                                                                                                    |
| NAME READY UP-TO-DATE AVAILABLE AGE<br>www-deployment 3/3 3 3 11s                                                  |                                                                                                    |
| candidate@node-1:-\$ kubectl get pods -n cobra                                                                     |                                                                                                    |
| NAME READY STATUS RESTARTS AGE<br>www.deployment-d899c6b49-d6ccg 1/1 Running 0 14s                                 |                                                                                                    |
| www-deployment-d899c6b49-f796l 1/1 Running 0 14s                                                                   |                                                                                                    |
| <pre>www-deployment-d899c6b49-ztfcw 1/1 Running 0 14s candidate@node-1:~\$</pre>                                   |                                                                                                    |
|                                                                                                    |                                                                                                    |

CORRECT TEXT

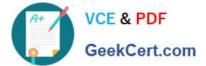

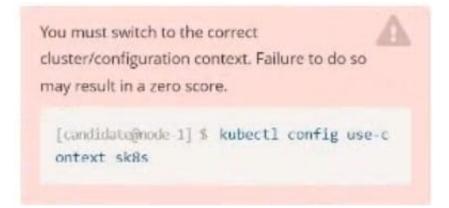

Task:

The pod for the Deployment named nosql in the crayfish namespace fails to start because its container runs out of resources.

Update the nosql Deployment so that the Pod:

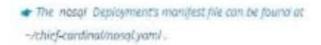

- A. Please check explanations
- B. Place Holder

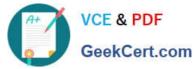

andidate@node-1:~\$ kubectl config use-context k8s Switched to context "k8s" candidate@node-1:~\$ vim ~/chief-cardinal/nosql.yaml File Edit View Terminal Tabs Help apiVersion: apps/v1 kind: Deployment netadata: name: nosql namespace: crayfish labels: app.kubernetes.io/name: nosql app.kubernetes.io/component: backend spec: selector: Π matchLabels: app.kubernetes.io/name: nosql app.kubernetes.io/component: backend replicas: 1 template: metadata: labels: app.kubernetes.io/name: nosql app.kubernetes.io/component: backend spec: containers: name: mongo
image: mongo:4.2 args: - --bind\_ip - 0.0.0.0 ports: - containerPort: 27017 - INSERT --12,1 File Edit View Terminal Tabs Help name: mongo image: mongo:4.2 args: - --bind\_ip - 0.0.0.0 ports: containerPort: 27017 resources: requests: memory: "168Mi" limits: memory: "320Mi"

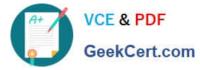

File Edit View Terminal Tabs Help To: <any> (traffic not restricted by destination) Policy Types: Ingress, Egress default-deny lame Namespace: ckad00018 Created on: 2022-09-24 04:27:37 +0000 UTC abels: <none> Annotations: <none> spec PodSelector: <none> (Allowing the specific traffic to all pods in this namespace) Allowing ingress traffic: <none> (Selected pods are isolated for ingress connectivity) Not affecting egress traffic Policy Types: Ingress andidate@node-1:~\$ kubectl label pod ckad00018-newpod -n ckad00018 web-access=true ood/ckad00018-newpod labeled candidate@node-1:-\$ kubectl label pod ckad00018-newpod -n ckad00018 db-access=true pod/ckad00018-newpod labeled pdd/cka000018-newpod tabered candidate@node-1:~\$ kubectl config use-context k8s Switched to context "k8s". candidate@node-1:~\$ vim -/chief-cardinal/nosql.yaml candidate@node-1:~\$ vim -/chief-cardinal/nosql.yaml candidate@node-1:~\$ kubectl apply .f ~/chief-cardinal/nosql.yaml deployment.apps/nosql configured candidate@node-1:~\$ kubectl get pods -n crayfish NAME READY STATUS RESTAR RESTARTS AGE nosql-74cccf7d64-lkqlg 1/1 Running 3m2s candidate@node-1:~\$ kubectl get deploy -n crayfish NAME READY UP-TO-DATE AVAILABLE AGE 7h16m nosal 1/1 andidate@node-1:~\$

#### **QUESTION 4**

#### CORRECT TEXT

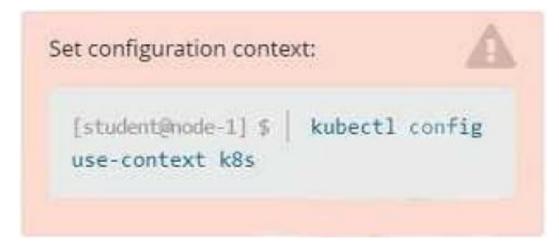

Task

Create a new deployment for running.nginx with the following parameters:

1.

Run the deployment in the kdpd00201 namespace. The namespace has already been created

2.

Name the deployment frontend and configure with 4 replicas

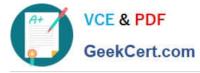

3.

Configure the pod with a container image of lfccncf/nginx:1.13.7

4.

Set an environment variable of NGINX\_PORT=8080 and also expose that port for the container above

A. Please check explanations

B. Place Holder

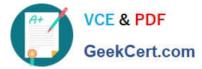

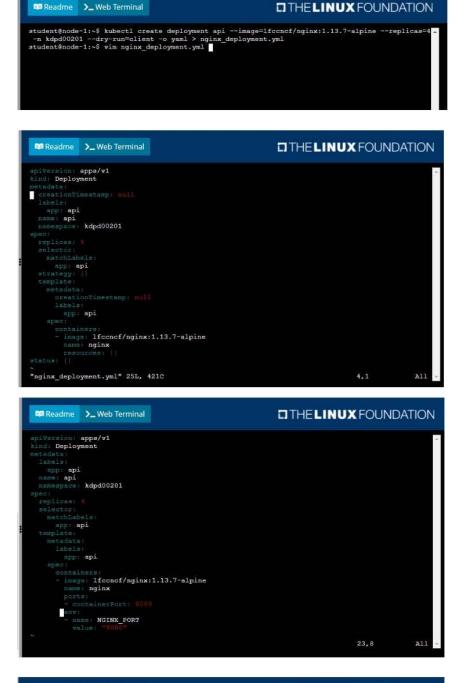

### Readme >\_ Web Terminal

THE LINUX FOUNDATION

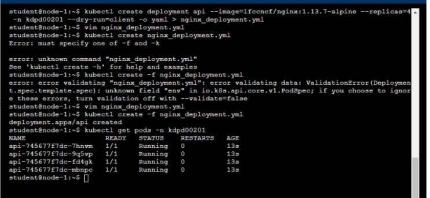

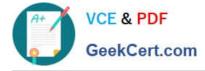

#### CORRECT TEXT

| et configuration contex                     | a: |
|---------------------------------------------|----|
| [student@node-1] \$  <br>config use-context |    |

#### Context

A web application requires a specific version of redis to be used as a cache.

Task

Create a pod with the following characteristics, and leave it running when complete:

1.

The pod must run in the web namespace.

2.

The namespace has already been created

3.

The name of the pod should be cache

4.

Use the lfccncf/redis image with the 3.2 tag

5.

Expose port 6379

A. Please check explanations

B. Place Holder

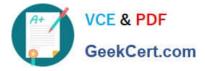

Readme >\_ Web Terminal

## THELINUX FOUNDATION

| student | t@node-1:        | ~\$ kubect1 | get pods | -n web   |     |  |
|---------|------------------|-------------|----------|----------|-----|--|
| NAME    | READY            | STATUS      |          | RESTARTS | AGE |  |
| cache   | 0/1              | Container   | Creating | 0        | 65  |  |
| student | t@node-1:        | ~\$ kubect1 | get pods | -n web   |     |  |
| NAME    | READY            | STATUS      | RESTARTS | AGE      |     |  |
| cache   | 1/1              | Running     | 0        | 95       |     |  |
|         | 1/1<br>t@node-1: |             | 0        | 95       |     |  |

CKAD PDF Dumps

CKAD VCE Dumps

**CKAD Study Guide**